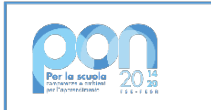

Ministero dell'Itrazione

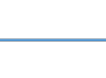

**UNIONE EUROPEA** 

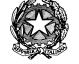

Ministero dell'Istruzione e del Merito ISTITUTO DI ISTRUZIONE SUPERIORE "J. TORRIANI" - ISTITUTO TECNICO - LICEO SCIENTIFICO Via Seminario, 17/19 - 26100 CREMONA - Tel. 0372 28380 ISTITUTO PROFESSIONALE –Sede associata "ALA PONZONE CIMINO" Via Gerolamo da Cremona, 23 - 26100 CREMONA - Tel. 0372 35179 E-mail: cris004006@pec.istruzione.it, cris004006@istruzione.it, www.iistorriani.it

## PROGRAMMA SVOLTO A.S. 2022/2023

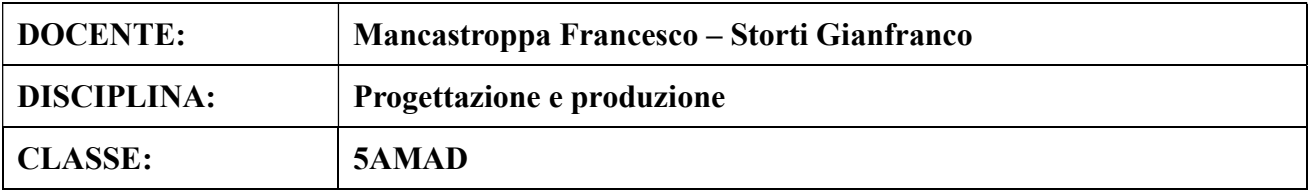

## Per ogni Modulo svolto vengono indicati i relativi contenuti affrontati.

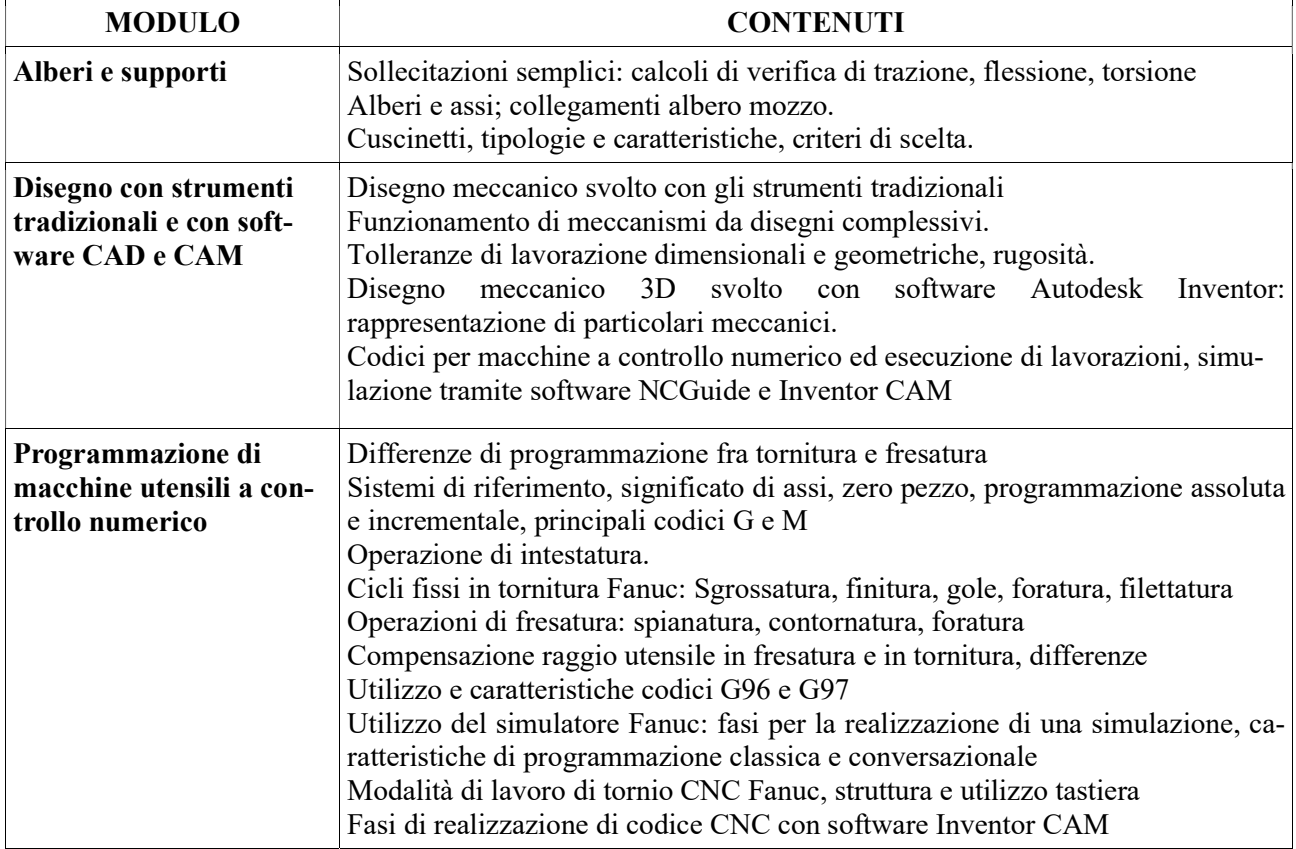

## Programma letto e firmato dai docenti e dai delegati di classe in data 19/05/2023